AutoCAD For Windows (Final 2022)

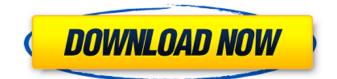

### AutoCAD Crack Download For Windows [2022]

You can read my earlier post if you are not familiar with AutoCAD For Windows 10 Crack. AutoCAD Crack 2020 is a significant release of the product, and I want to give you a quick overview of the product, highlighting the core features, and give you a preview of what's to come in future posts. I have not tried AutoCAD 2020 in detail yet. I will be doing a full review once I have had a chance to use it in depth. For now, I'll focus on the overview of what you can do, and then give you an overview of what is coming up in future posts. AutoCAD is one of the main tools in the architecture, engineering, and construction (AEC) field. The program is used by architects, engineers, and draftsmen to design buildings and mechanical systems. It is also used by mechanical engineers and construction managers to design various items such as cranes, earth moving equipment, and vehicles. It also comes with a powerful vector and raster graphics tool, it offers various tools for working with the model, and it has a rich variety of standard and specialized symbols, including among others simple arcs, freeform arcs, spline curves, meshes, splines, and trim. A point, line, polyline, arc, spline, circle, polygon, and polyline shape tools are provided. It also comes with a wide variety of perspective and aligned tool options, and two powerful measurement tools: a profiler (which is used to measure the length of a line segment) and a caliper (which is used to measure the length of an arc segment). The tool is also helpful for various construction processes such as finding tools, marking tools, and routing. The main window of the program gives you a 2-D view of the model. All the commands are listed at the bottom of the window. The commands are listed in the left window, and they can be executed by clicking on the commands name or by using the keyboard shortcuts. The window will automatically update after you perform a command. The different parts of a model (line, polyline, or arc) can be selected by left or right clicking on them. Left-clicking on the line parts will make the selection incrementally larger. Right-clicking on the line parts will make the selection incrementally smaller. The line parts can be edited, rotated, and moved by using the arrow keys. The line segments can be connected by

#### AutoCAD Crack+ Keygen Full Version

1 - Demonstrations and tutorials AutoCAD LT is very easy to use. Autodesk provides a number of tutorials and demonstrations for both AutoCAD LT and AutoCAD. The purpose of this part is to explain in a better way the features of Autodesk AutoCAD LT and Autodesk AutoCAD to the user, just to make him understand the main features of this tool. 2 - Displays and screens This section describes the displays and screens (windows) available within AutoCAD and its main functions. Basic windows On its basic level, AutoCAD includes the following windows: Editor: is the main window of the program. It includes: the main menu bar, a representation of the current drawing, a basic drawing tool bar, the workspace, the UCS (Universal Coordinate System) system, the Options and a drawing status bar. Data windows: contains drawings, drawings areas and drawings relations. All these are represented on the screen. Palette windows: shows the palettes that will be used in the drawing. Data windows The data windows include: Sheets: the drawing may contain many sheets. They are represented on the screen. Each sheet may have one or more areas (plan, elevation, 2D...) Each sheet area is represented on the screen as well. Viewports: the drawing may include several viewports (also called scopes). Each viewport represents a particular level of the drawing. Layers: the drawing may include many layers. They are represented on the screen. Each layer may have one or more areas. Each layer area is represented on the screen as well. Windows: the drawing may include one or more windows. Each window represents a particular level of the drawing. Data windows palette Palettes: a palette is a window that shows the palettes that are currently available for the selected view. For example, the Palettes window will contain the available palettes for the current viewport. Symbols: the symbols window will list all the symbols used in the current drawing. Data windows toolbars The toolbars (represented on the toolbar bar) include: Editor toolbars The following editors toolbars are provided: Unified CAD: toolbar is displayed when you are working in the Unified CAD mode. It is useful for drawing objects of many dimensions. Styles: toolbar is displayed when you are working in the Styles window. Data windows a1d647c40b

## AutoCAD Free Download [2022]

Extract the archive and run the exe file. You can activate the product as an upgrade from the previous version only if the product is activated or your license is not expired. UNPUBLISHED UNITED STATES COURT OF APPEALS FOR THE FOURTH CIRCUIT No. 04-7167 UNITED STATES OF AMERICA, Plaintiff - Appellee, versus MARK CLAUDE HOPKINS, Defendant - Appellant. Appeal from the United States District Court for the Western District of North Carolina, at Asheville. Lacy H. Thornburg, District Judge. (CR-99-218; CA-03-182-1) Submitted: November 3, 2004 Decided: November 9, 2004 Before MOTZ and GREGORY, Circuit Judges, and HAMILTON, Senior Circuit Judge. Dismissed by unpublished per curiam opinion. Mark Claude Hopkins, Appellant Pro Se. Gretchen C. F. Shappert, OFFICE OF THE UNITED STATES ATTORNEY, Asheville, North Carolina, for Appellee. Unpublished opinions are not binding precedent in this circuit. See Local Rule 36(c). PER CURIAM: Mark Claude Hopkins seeks to appeal the district

#### What's New In AutoCAD?

Preview and Comment: Preview your drawings in any.dwg file format on your iPad or Android tablet, and easily comment on them with context-sensitive notifications. Dynamic Pipe Support: Create and edit dynamic pipes (procedures) using direct entry with a guided workflow, or create them in the DXF editor. Dynamic pipes can be added to drawings and drawings can be added to dynamic pipes. Protected Drawing Area: Protect drawings from accidental overwriting or deletion to prevent accidental data loss. Protect drawings and protect sheets (dialog box). Protected drawings can't be deleted, renamed, or modified in the standard way, but can be modified with the Protected Drawing tool. (video: 1:20 min.) Hyperlinks: Find and edit hyperlinks in drawings with the Hyperlink search tool. Create hyperlinks to parts and groups in drawings and easily edit them. Referencing: Reference objects, including blocks and notations, in AutoCAD drawings, create PDF drawings from these references, and edit references in both AutoCAD and PDF drawings. Sketch: Create and draw sketches using a guided workflow. Quickly add 2D sketches (lines, arcs, squares, and circles) and use a point-and-click method to draw 3D sketches. (video: 2:16 min.) DRC: Create and edit Digital Raster Files (.dxf) for use with CNC machines and other precision parts. Improved Drag & Drop: Drag and drop documents, symbols, and drawings into CAD documents. Drag sheets and blocks from other applications. (video: 1:23 min.) Model Browser and Reference Manager: Browse, search, and manage your model database and models in AutoCAD. Create and modify models with multiple shells and view and edit models in a 3D view. Improved Icons: Customize the default icons on the ribbon to match your own organization. Show or hide toolbars and toggle system settings on the ribbon. Table View: View data with a familiar table-style grid, and edit in a familiar table-style editing interface. JavaScript: View and edit JavaScript-based web content on your screen. If you are on a Mac, you can use JavaScript-based web apps, such as Google Sheets, Gmail, Slack

# System Requirements:

OS: Mac OS X 10.8 or higher Mac OS X 10.8 or higher Processor: 1 GHz Dual Core Intel Core i5 or higher 1 GHz Dual Core Intel Core i5 or higher RAM: 2 GB RAM 2 GB RAM Graphics: OpenGL 2.0 compatible video card OpenGL 2.0 compatible video card Hard Drive: 1.5 GB available space 1.5 GB available space Sound Card: VST support Additional Notes: CAUTION: VST Plugins are not supported for AIR 2